## DIN EN ISO 12213-3:2005-09 (D)

## Erdgas - Berechnung von Realgasfaktoren - Teil 3: Berechnungen basierend auf<br>physikalischen Stoffeigenschaften als Eingangsgrößen (ISO 12213-3:1997); Deutsche Fassung EN ISO 12213-3:2005

## **Inhalt**

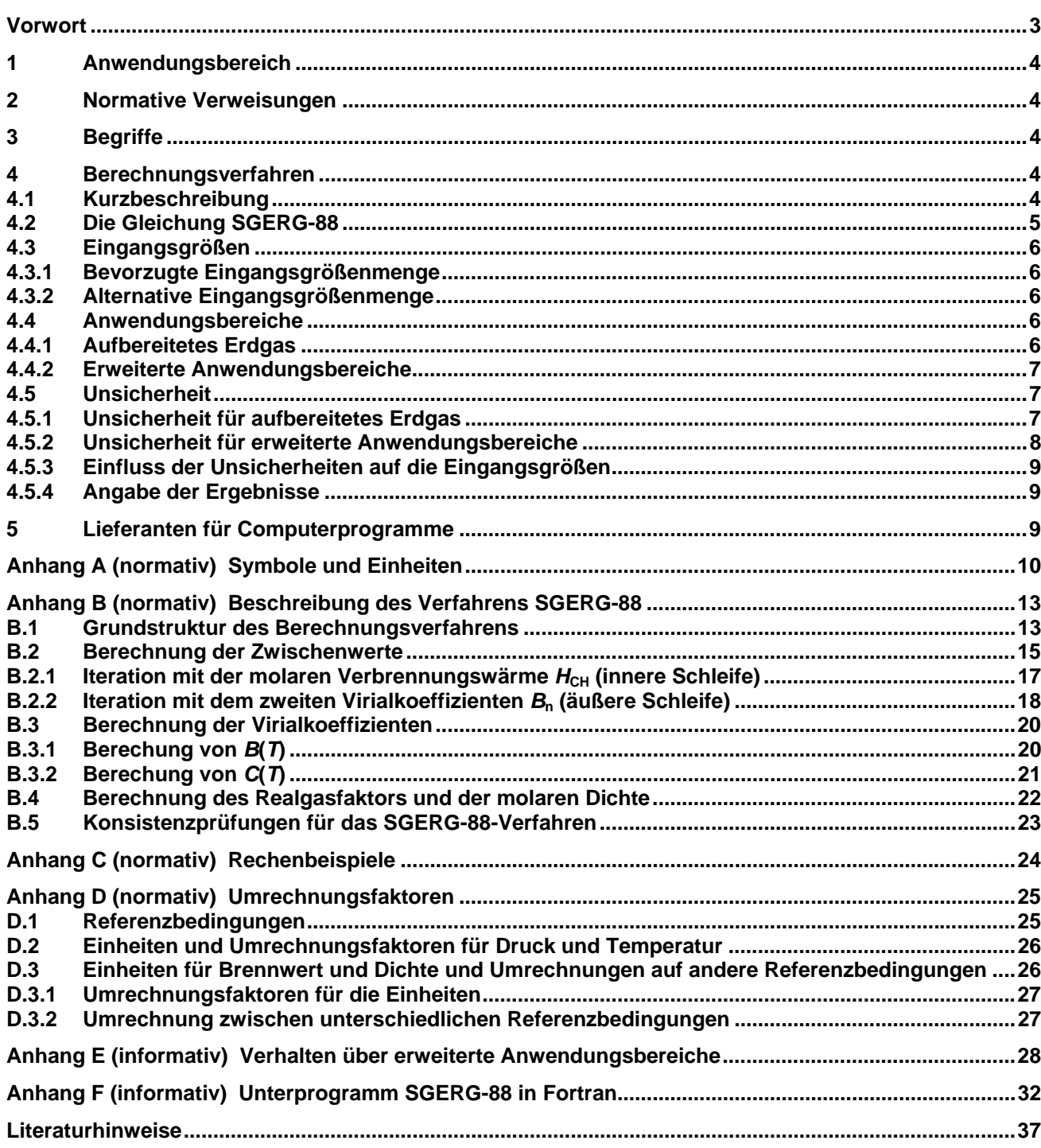